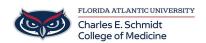

Knowledgebase > Software > Adobe Acrobat Pro: Creating Fillable Forms

## Adobe Acrobat Pro: Creating Fillable Forms

Christine Clevenger - 2019-03-04 - Software